# **VbzCart admin interface - Feature #34**

## **need "void now" on package editor**

03/20/2015 04:18 PM - Woozle Hypertwin

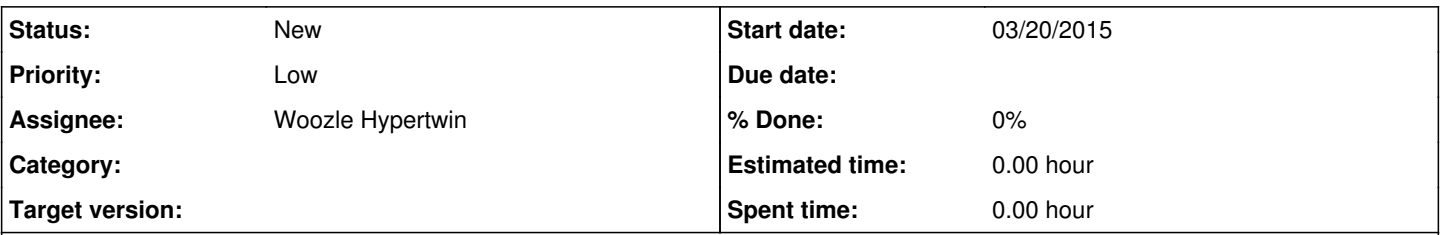

### **Description**

When a package has not already been voided, there should be a "void now" link in the "When Voided:" field. This already appears in "edit" mode; it just needs to appear when not editing (and possibly should not appear in edit mode as this could lead to accidental loss of entered data).

There could also be an "un-void" link if the package *has* been voided, but that's less important.

[example package](https://vbz.net/admin/page:pkg/id:3243/)

### **History**

#### **#1 - 03/20/2015 04:19 PM - Woozle Hypertwin**

*- Description updated*